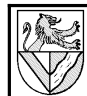

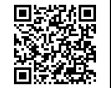

## Stückliste

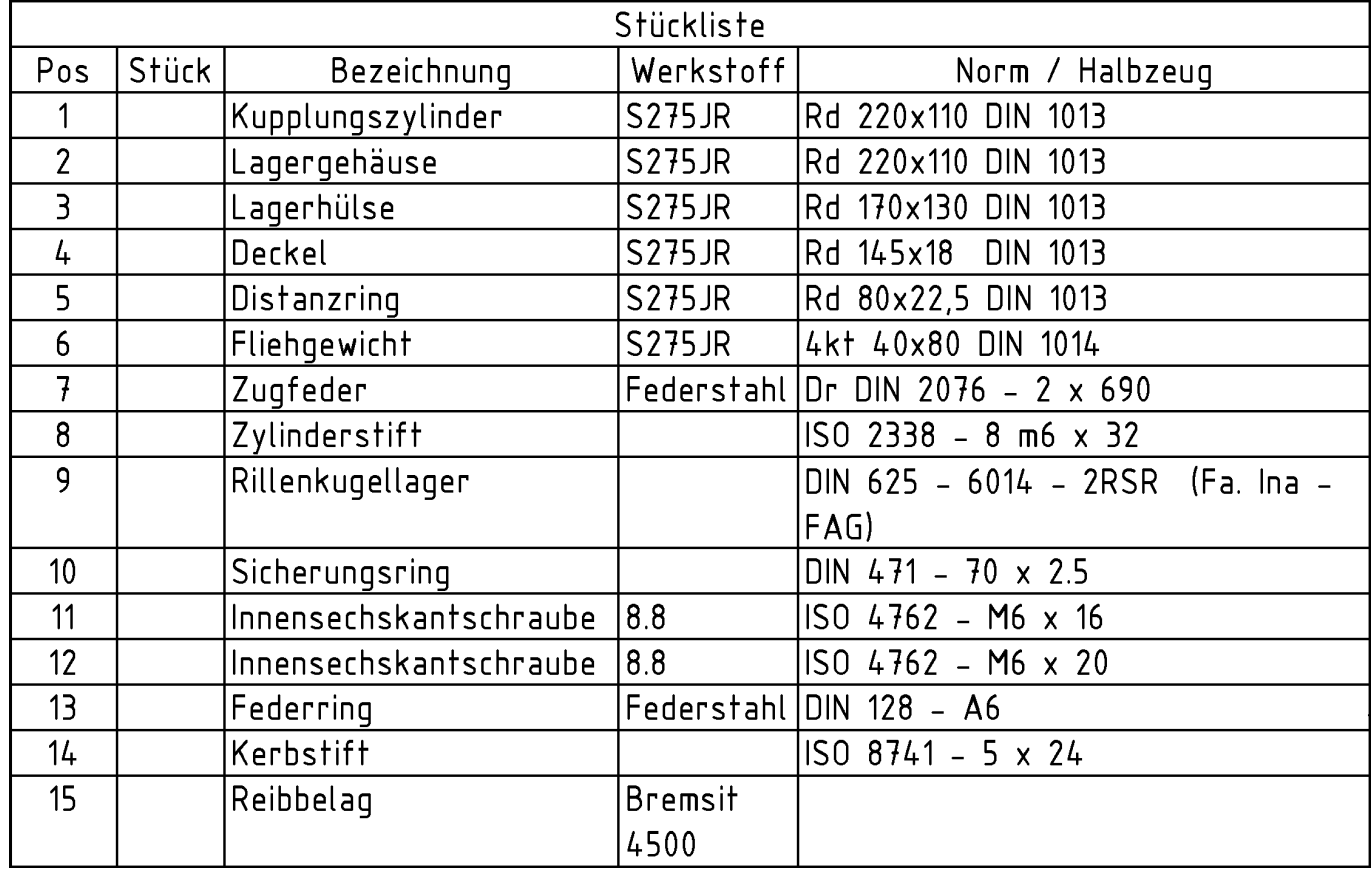

## **Aufgaben**

- 1 Ergänzen Sie die Stückzahlen in der Stückliste.
- 2 Falten Sie die Gesamtzeichnung normgerecht von DIN A3 auf A4.
- 3 Welche Teile sind in der Seitenansicht dargestellt ? Geben Sie für jede Fläche die Positionsnummer an.<sup>1</sup>
- 4 Beschreiben Sie den Kraftfluss innerhalb der Kupplung. Über welche Teile wird das Drehmoment und die Drehbewegung eingebracht und weitergeleitet ?
- 5 Wie wird die Fliehkraftkupplung am Fahrzeug befestigt?
- 6 Wie verhält sich die Fliehkraftkupplung, wenn bei zügiger Fahrt "Gas" weggenommen wird?
- 7 Welche Aufgabe hat das Teil 15?
- 8 Wozu dienen die 8 Durchgangsbohrungen in Teil 2 ?
- 9 Welche Aufgaben haben die Teile 5 und 10 ?
- 10 Wie werden die Lager geschmiert ?
- 11 Die Angabe 8.8 bei den Zylinderschrauben ist eine Festigkeitsklasse. Erläutern Sie dies.
- 1 Wenn Sie die Flächen der Ansichten farbig markieren möchten, sollten Sie eine Kopie der Zeichnung verwenden.
- 12 Erläutern Sie die Werkstoffbezeichnungen S355 JO und S275JR.
- 13 Erläutern Sie die Bezeichnung Rd 220 x 100 DIN1013.
- 14 Welche Bedeutung haben die Abkürzung "Dr" und "4kt" bei den Halbzeugen?
- 15 Erläutern Sie die Bezeichnung für den Zylinderstift ISO  $2338 - 8$ m6 x 32
- 16 Welche Unterschiede bestehen zwischen Zylinderstiften und Kerbstiften ?
- 17 Zeichnen Sie das Teil 1, 2, 3 oder 4 im Halbschnitt.
- 18 Welche Arbeitsschritte und Werkzeuge sind zum Wechseln der Beläge notwendig ?
- 19 Berechnen Sie die Masse des Teiles 5.
- 20 Schätzen Sie das zwischen Reibbelag und Kupplungszylinder übertragbare Drehmoment ab. Annahmen: Drehzahl n = 4000U/min Reibwert  $\mu = 0.3$ Federkraft  $F_F = 200N$ Masse aller fliehenden Teile: m = 0,8kg je Seite Abstand der fliehenden Massen: d = 120mm Durchmesser der Reibfläche: D = 170mm

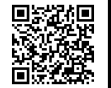

## **Lösungsvorschläge**

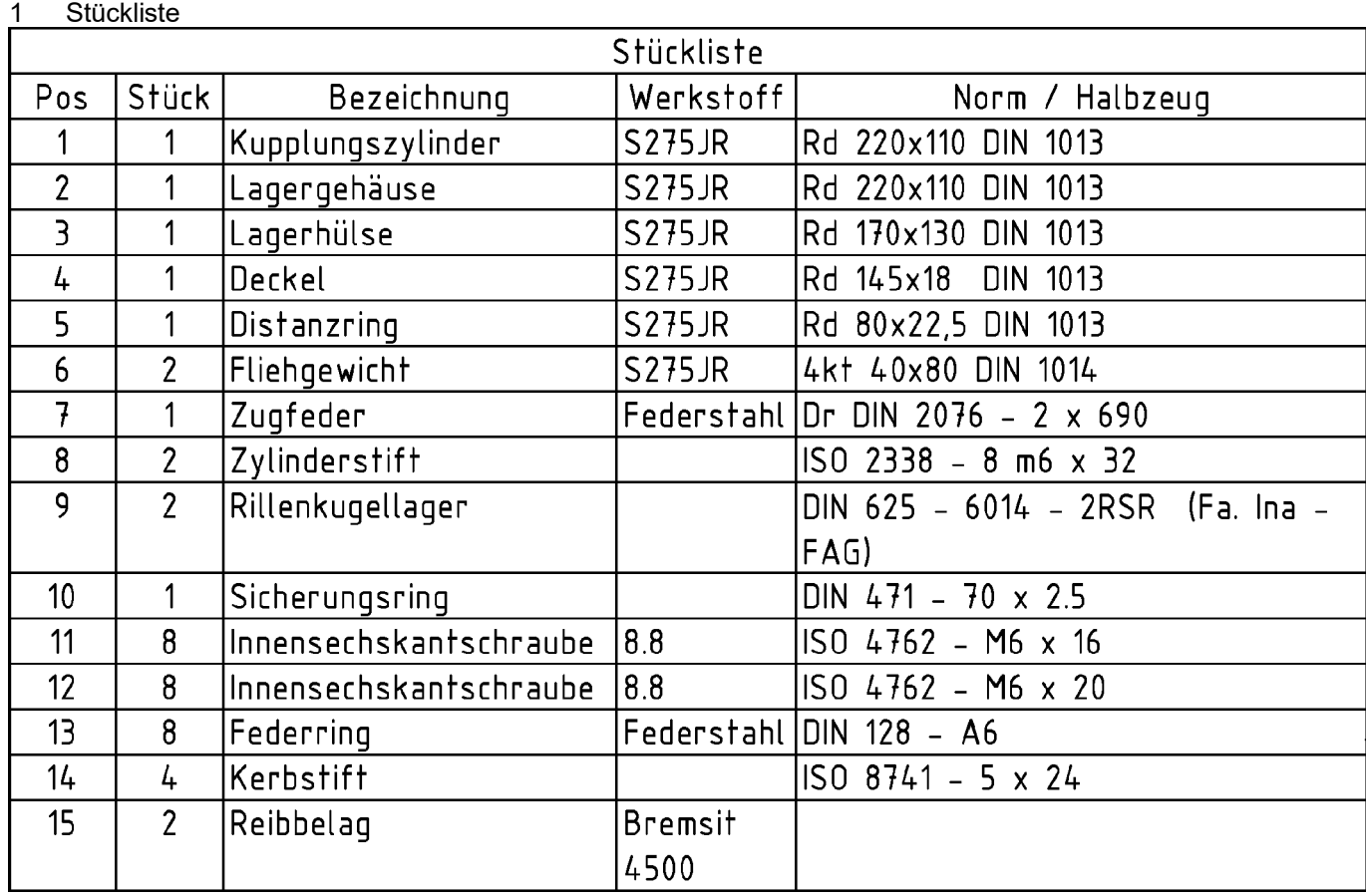

3

2 Technische Zeichnungen werden gefaltet, damit man sie in Ordnern abheften kann. Um beim Durchblättern des Ordners schnell die wichtigsten Informationen erfassen zu können, muss so gefaltet sein, dass das Schriftfeld obenauf liegt. Wie das in Detail genormt ist, steht im Tabellenbuch.

An dieser Stelle möchte ich einen Hinweis loswerden: Wenn Schüler mit diesem Stoff konfrontiert werden, kommen sie oft erstmals, aber intensiv mit (Industrie-) Normen in Kontakt. Dabei kommt es vor, dass sie diesen Normen ablehnend gegenüber stehen. Ich vermute, dass sie Industrienormen in Gemeinschaftshaft mit anderen Normen und Regeln der Gesellschaft nehmen, die sie ihrer Lebensphase entsprechend gerade besonders kritisch betrachten.

Technische Normen (z.B. DIN, ON, SNV, EN, ISO ..) und Standards (z.B. W3C ..) können zwar Grundlage von Gesetzen, z.B. Sicherheitsvorschriften" oder von Rechtssprechung, z.B. "Stand der Technik", sein, sind selbst aber nicht verbindlich. Wer Schrauben mit dreieckigen Köpfen verwenden möchte, darf dies tun. Dafür gibt es auch Beispiele, wie Microsoft, das immer wieder mit eigenen Standards auf eine Monopolstellung zielt, oder Druckerund Staubsaugerhersteller, die an eigenen Tinten und Beuteln verdienen wollen.

- Siehe farbig markierte Gesamtzeichnung.
- 4 Die Kurbelwelle (Strich- 2-Punktlinie rechts) dreht durch eine Passfeder (nicht dargestellt, erkennbar an der Nut im Teil 3) das Teil 3 (Lagerhülse). Die Lagerhülse nimmt die Teile 6 (Fliehgewichte) mit. Bei ausreichender Drehzahl werden die Fliehgewichte mit den Teilen 15 (Reibbeläge) nach außen getrieben und übertragen das Drehmoment durch Reibung auf Teil 1 (Kupplungszylinder). Dieser gibt das Drehmoment wieder über eine Passfeder an die Abtriebswelle weiter. Der umgekehrte Weg (von links nach rechts) ist nicht möglich, weil dabei die Fliehgewichte nicht angetrieben würden und kein Kraftschluss zustande käme.
- 5 Die Fliehkraftkupplung ist nur in den An- und Abtriebswellen eingehängt. Eine andere Befestigung ist nicht möglich, weil sich nach dem Einkuppeln die ganze Fliehkraftkupplung dreht.
- 6 Durch Gasgeben wird die Drehmomentabgabe des Motors (Volllast, Teillast, Leerlauf) gesteuert und darauf reagiert eine Fliehkraftkupplung nicht direkt (außer mit Durchrutschen bei Überlastung). Sie reagiert nur auf die Drehzahl, die sich im Zusammenspiel aus Antriebsmoment, Reibung, Fahrwiderständen, gespeicherten Bewegungsenergien usw. einstellt. Auch wenn der Motor selbst nicht mehr antreibt, schleppen die Antriebsräder Kupplung und Motor mit, bis alle so langsam geworden sind, dass

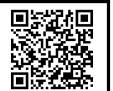

die Grenzdrehzahl der Kupplung unterschritten ist, die Fliehgewichte von der Kupplungsfeder zurück gezogen und damit Motor und Antrieb voneinander getrennt werden – bei Bergabfahrt kann das sehr lange dauern. Mit dem Motor kann man also das Einkuppeln steuern, aber nicht das Auskuppeln.

- 7 Die Teile 15 (Kerbnägel) führen die Fliehgewichte
- 8 Die Bohrungen im Teil 2 (Lagergehäuse) dienen vermutlich der Kontrolle der Reibbeläge. Mögliche Nebenfunktionen sind Gewichtsersparnis und Belüftung und Kühlung der Kupplung von innen.
- 9 Der Distanzring (Teil 5) hält die beiden Kugellager auseinander (besser zwischen den äußeren Ringen ?) Der Sicherungsring (Teil 10) hält die Lager auf der Lagerhülse.
- 10 Die Elemente auf der Außenseite der Wälzlager sind Dichtungen, die Lager selbst mit Fett gefüllt und so für ihre ganze Lebensdauer geschmiert.
- 11 Festigkeitsklasse (siehe TabB) 8.8 bedeutet: Zugfestigkeit  $R_m = 8x100N/mm^2 = 800 N/mm^2$ Streckgrenze  $R_e = 0.8xR_m = 0.8x800$  N/mm<sup>2</sup> = 640 N/mm². Zugfestigkeit ist die maximal zulässige Spannung (Kraft pro Fläche), bevor der Werkstoff bricht. Streckgrenze ist die maximal zulässige Spannung, bevor plastische Verformung eintritt. Diese Werte können nicht einfach als Belastbarkeit gesehen werden, weil Schraubverbindungen recht komplex funktionieren. Theoretisch untersucht man dies mit dem Verspannungsschaubild, im Alltag nimmt man die Werte für die zulässige Betriebskraft, Anzugsdrehmoment usw. – abhängig von der Festigkeitsklasse – aus Tabellen ( $\rightarrow$  TabB).
- 12 S355 JO ist ein unlegierter Baustahl mit  $R_e$ =355 N/mm<sup>2</sup> (alt: St 52 mit  $R_m$  = 520 N/mm<sup>2</sup>). S275JO mit  $R_e = 275$  N/mm<sup>2</sup> (alt: St 44 mit  $R_m = 440$  N/mm<sup>2</sup>).
- 13 TabB "DIN1013": warmgewalzter Rundstahl mit  $\varnothing$  220mm und Länge 100mm.
- 14 "Dr" = Draht, "4kt" = Vierkant (= quadratischer Querschnitt)
- 15 TabB "Zylinderstift", "DIN EN ISO 2338": Zylinderstift mit Ø8m6 und Länge 32mm. m6 ist eine Toleranzangabe nach dem ISO-Toleranz-System  $(\rightarrow$  TabB). Welche Toleranz der Stift hat, erkennt man an seiner Kuppenform.
- 16 Zylinderstifte verwendet man für Spiel-, Übermaßund Übergangspassungen, Bohrung muss gerieben werden (teuer); hohe Festigkeit und Genauigkeit; nicht rüttelfest; Ausführung gekennzeichnet durch Kuppenform. Kerbstifte als Pass-, Befestigungs- und Sicherungsstifte, Lager und Gelenkbolzen: 3 Kerbwulstpaare auf dem Durchmesser werden beim Einschlagen elastisch zurückgedrängt; Bohrung mit Spiralbohrer herstellbar (billig); rüttelfest, wiederverwendbar (die Bohrung, nicht der Kerbnagel); Kerbnägel für einfache Befestigung gering belasteter Teile (Rohrschellen, Schilder usw.)
- 17 Halbschnitte siehe Einzelteilzeichnungen.
- 18 fehlt
- 19 Maße des Distanzringes aus der Zeichnung: Außendurchmesser  $\overline{D}$  = 80mm Innendurchmesser d = 70mm Länge  $L = 22.5$  mm Dichte von Stahl aus dem TabB:  $p = 7,85$  g/cm<sup>3</sup> Volumen:

$$
V = \frac{\pi \cdot (D^2 - d^2)}{4} \cdot L
$$
  
\n
$$
V = \frac{\pi \cdot (80^2 \text{ mm}^2 - 70^2 \text{ mm}^2)}{4} \cdot 22,5 \text{ mm}
$$
  
\n
$$
V = 26,5 \text{ cm}^3
$$
  
\nMasse:

$$
m = V \cdot \rho = 26, 5 \, \text{cm}^3 \cdot 7,85 \, \frac{\text{g}}{\text{cm}^3} = 0,208 \, \text{kg}
$$

Weitere Massen (ermittelt vom CAD-Programm): Teil 1: 8,30 kg Teil 2: 6,75 kg Teil 3: 5,21 kg Teil 4: 1,18 kg Teil 6: 0,72 kg Gesamtmasse: 23,5 kg

20 Fliehkraft:

$$
F_z = \frac{m \cdot v^2}{r} = \frac{m}{r} (2 \pi \cdot r \cdot n)^2 = m \cdot r \cdot (2 \pi \cdot n)^2
$$
  
\n
$$
F_z = 0,8 \text{ kg} \cdot \frac{120}{2} \text{ mm} \cdot (2 \pi \cdot \frac{4000}{\text{ min}})^2 = 8422 \text{ N}
$$
  
\nNormalkraft:  
\n
$$
F_N = F_Z - F_F = 8422 \text{ N} - 200 \text{ N} = 8222 \text{ N}
$$
  
\nReibkraft:  
\n
$$
F_R = \mu \cdot F_N = 0,3.8222 \text{ N} = 2467 \text{ N}
$$
  
\nReibmoment (aus beiden Seiten):

$$
M_R = 2 \cdot F_R \cdot \frac{D}{2} = 2 \cdot 2467 N \cdot \frac{170}{2} mm = 419 Nm
$$